## **| WEB DELIVERY SDPS | IT-ESSENTIAL SDPS SCHOOL DATA PROCESSING SYSTEM From papery to digital UNZIP SDPS'S files The generation of working directories**

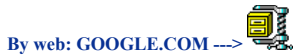

**If it's necessary, please use Winzip81.exe in 'Evaluation use'. How to do: it's simple, type in input C:\, always, don't use other directories. The program Winzip81.exe, is able to prepare all.**

**IT-ESSENZIAL SDPS (.EXE)works on COMMAND-PROMPT using MS-DOS on platform Windows.**

**The main directory is uklc (uk=English languige)+(lc=launch): C:\uklc>file.exe Program.EXE(cutable) C:\uklc\webs>file.htm Run-Time System Guide.htm+.jpg**

**C:\uklc\webs\uk40025B.htm (The 1st page; read before and after too).**

**C:\uklc\webs\file.jpg documents.jpg C:\uklc\webs\DIIstp\file.htm+file.jpg documents.jpg C:\uklc\webs\dorigine\file.htm+file.jpg Documents.htm+Documents.jpg C:\uklc\uktripsv1\file.htm+file.jpg The Cultural trips (file.htm+file.jpg) And also all following volumes. C:\uklc\uktripsv12\file.htm+file.jpg C:\uklc\uktripsv2\file.htm+file.jpg C:\uklc\uktripsv22\file.htm+file.jpg C:\uklc\uktripsv3\file.htm+file.jpg C:\uklc\uktripsv32\file.htm+file.jpg C:\uklc\uktripsv4\file.htm+file.jpg**

> **[Download \(this page\): ukoperativedoc.pdf](https://www.itsdps.com/ukoperativedoc.pdf) [Back to the 1st page](https://www.itsdps.com/index.htm)**

**[click here to go out of SDPS SYSTEM](https://www.google.com/)**